# **LAMPIRAN A**

### **Baris-baris perintah untuk implementasi pengujian**

#### **Skenario Aplikasi Web**

httperf --server 192.168.0.111 --uri "/wp/?p=39" --wsess=10,1,1 --rate=1 --timeout=1 & httperf --server 192.168.0.111 --uri "/wp/?paged=2" --wsess=10,1,1 --rate=1 --timeout=1 &

#### **Skenario Kompresi**

tar -jxf linux-source-2.6.26.tar.bz2 time tar -jcf linux-source-2.6.26.tar.bz2 linux-source-2.6.26/

#### **Skenario Kompilasi**

tar -jxf linux-source-2.6.26.tar.bz2 cd linux-source-2.6.26/ make allnoconfig time make

### **LAMPIRAN B**

### **Contoh keluaran dari** *tools* **pengujian**

#### **sar**

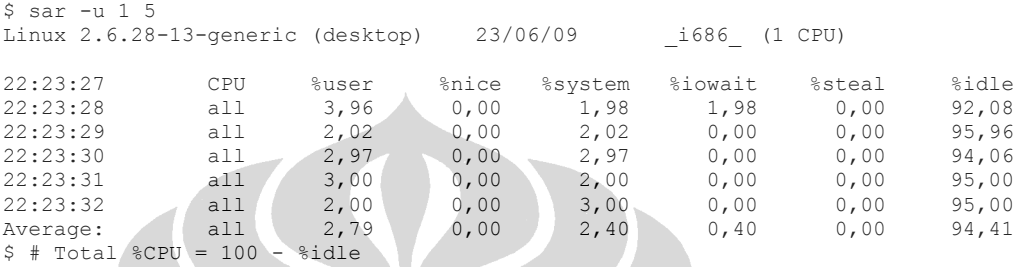

#### **time**

\$ tar jxf linux-source-2.6.26.tar.bz2 \$ time tar -jcf linux-source-2.6.26.tar.bz2 linux-source-2.6.26

real 2m17.915s<br>user 2m10.200s 2m10.200s sys 0m2.484s  $\hat{\mathbf{S}}$ 

#### **xentop (trimmed)**

 $$$  xentop -b -i 5 -d  $1$  > xentop.out

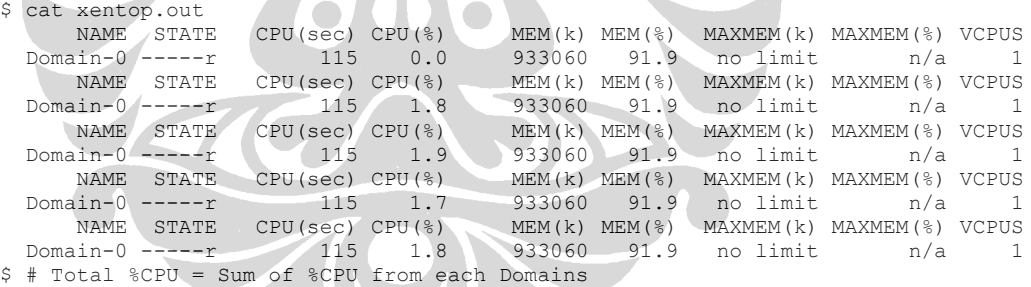

#### **esxtop (trimmed)** #esxtop

 5:22:14pm up 4 min, 99 worlds; CPU load average: 0.01, 0.00, 0.00 PCPU(%): 11.88, 0.00 ; used total: 5.94

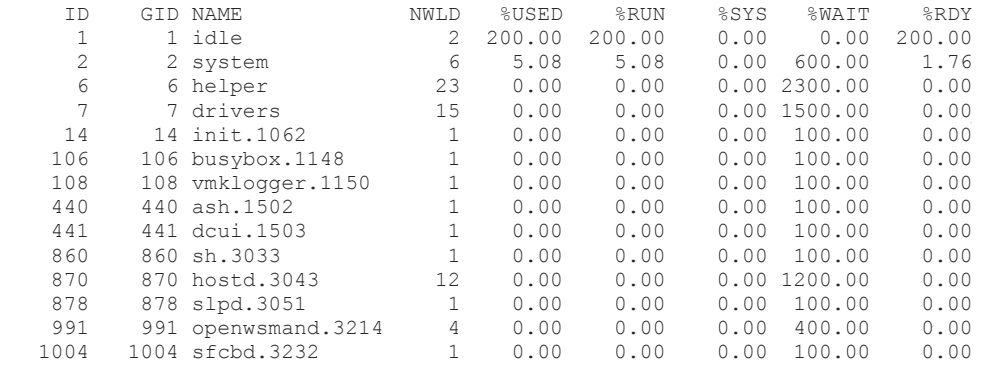

#

# **LAMPIRAN C**

#### **Data** *dummy* **untuk skenario Aplikasi Web**

Data yang digunakan untuk isi *entry* pada Wordpress (skenario Aplikasi Web) adalah daftar lagu dari 12 album The Beatles yang dimasukkan sesuai urutan keluarnya, sedangkan isi komentarnya adalah seluruh lirik dari lagu-lagi pada album bersangkutan yang didapat dari [http://www.oldielyrics.com/t/the\\_beatles.html.](http://www.oldielyrics.com/t/the_beatles.html)

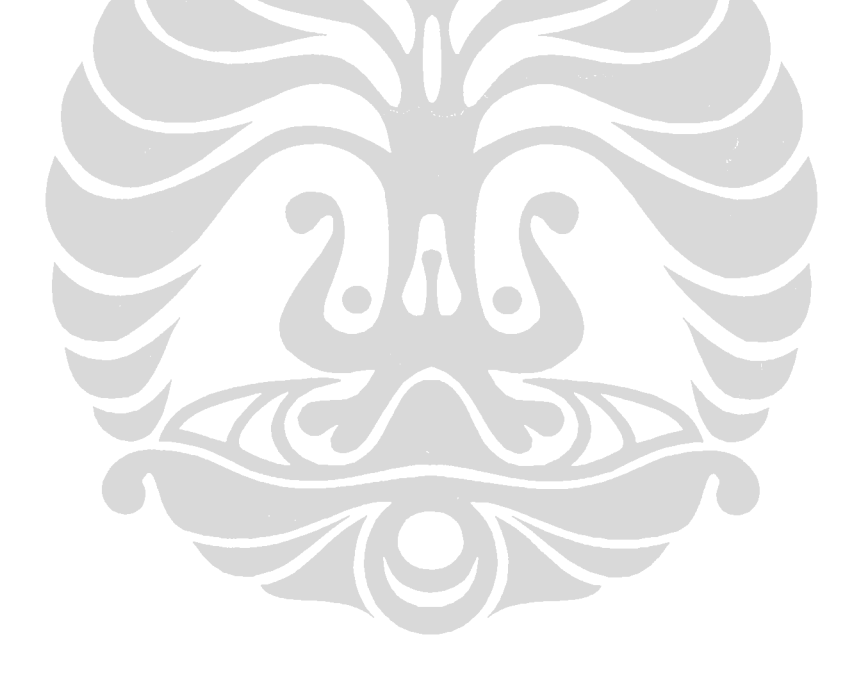

# **LAMPIRAN D**

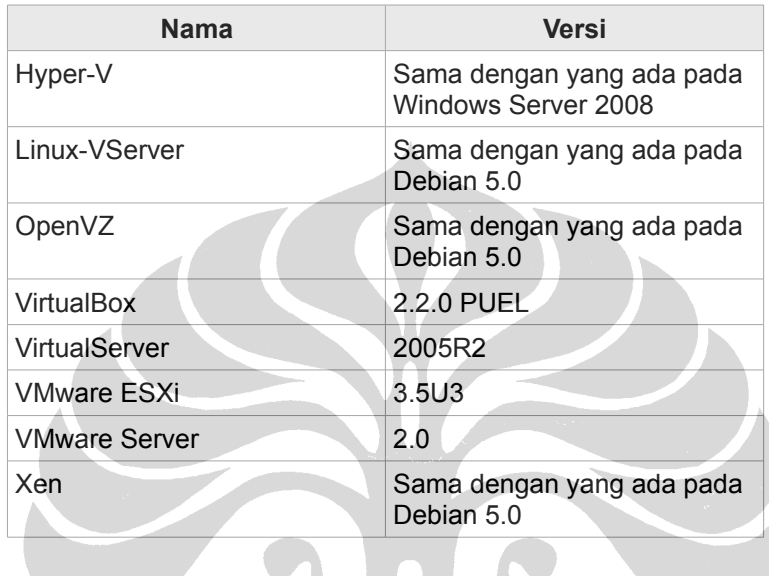

 $\sum$ 

### **Daftar versi solusi virtualisasi yang diujikan**